GMINA KARPACZ

-ul. Konstytucji 3 Maja 54 i  $58 - 540$  KARPACZ tel. 75 76 19 150, fax 75 76 19 22 1

WOP.8031.99.2011

Karpacz dnia 04.07.2011 r.

Jeleniogórski Kub Literacki Pani Barbara Pawłowicz ul. Wróblewskiego 21 58-560 Jelenia Góra

W związku ze złożeniem przez Jeleniogórski Kub Literacki oferty na realizację zadania pod nazwą "Wydanie autorskiego tomiku literackiego Janusza Krzystoszka" informuję co następuje. Dofinansowanie powyższego przedsięwzięcia odbywać się może przy zastosowaniu przepisów ustawy z dnia 24 kwietnia 2003 r. o działalności pożytku publicznego i o wolontariacie (Dz. U. z 2010 r. Nr 234, poz. 1536). Oznacza to, że przyznanie środków finansowych na realizację w/w zadania musi być poprzedzone ogłoszeniem przez Burmistrza Karpacza otwartego konkursu ofert i przeprowadzeniu postępowania konkursowego. Stosowne konkursy zostały już ogłoszone i

zaplanowane na ten cel środki finansowe zostały już rozdysponowane.

Możliwe jest również przyznanie dotacji z pominięciem otwartego konkursu ofert zgodnie z art. 19a w/w ustawy gdyż Gmina Karpacz zabezpieczyła w budżecie środki finansowe na dofinansowanie tzw. "małych projektów". W tym wypadku powinny być spełnione dwa warunki:

1) wysokość dofinansowania zadania publicznego nie może przekroczyć kwoty 10.000 złotych, 2) zadanie publiczne ma być realizowane w okresie nie dłuższym niż 90 dni.

Oferta złożona przez Jeleniogórski Kub Literacki na realizację zadania pod nazwą "Wydanie autorskiego tomiku literackiego Janusza Krzystoszka" nie może być w tym trybie oceniona pozytywnie z uwagi na fakt, iż okres realizacji zadania przekracza wymagany ustawą 90 dniowy czas jego realizacji.

Otrzymują: 1. adresat  $2. a/a$ 

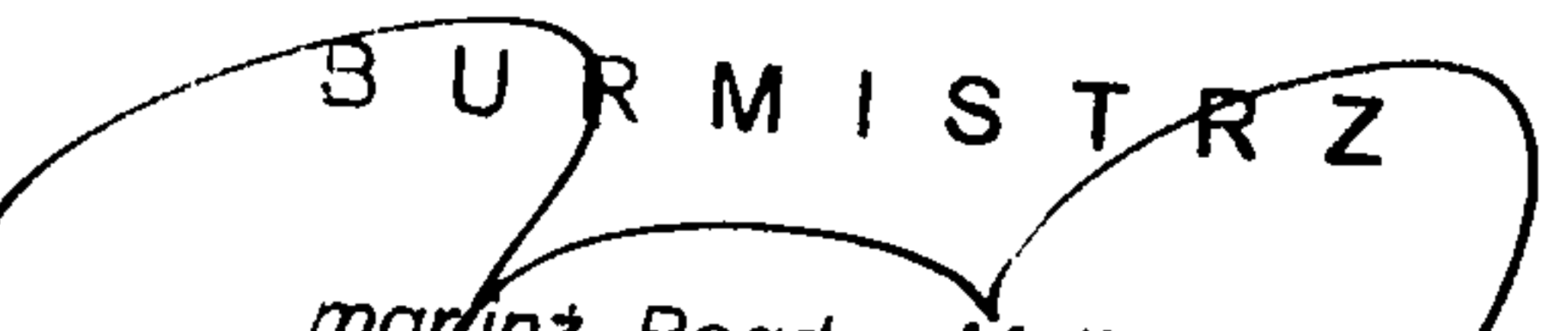

mgr/inż\_Bogdan Malinowski

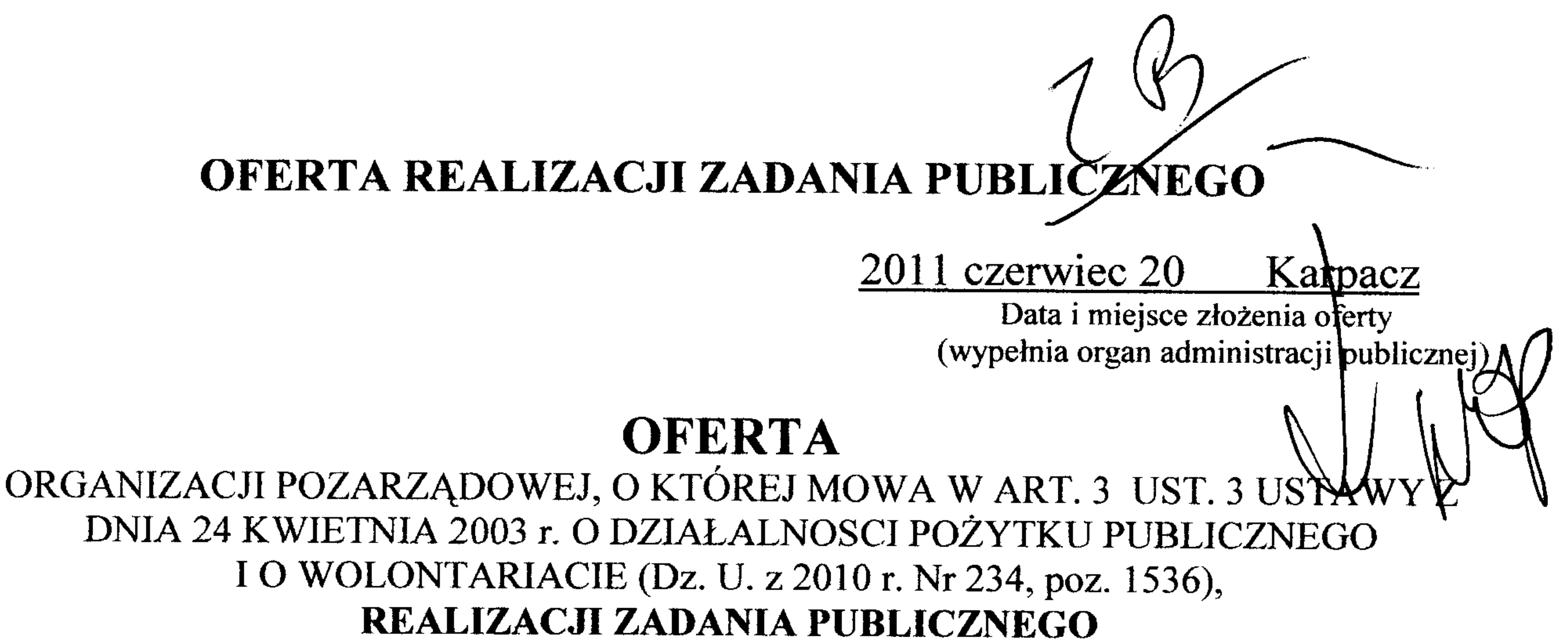

#### z zakresu kultury, sztuki ochrony kultury i dziedzictwa narodowego (rodzaj zadania publicznego<sup>2)</sup>)

#### wydanie autorskiego tomiku literackiego Janusza Krzystoszka (tytuł zadania publicznego)

#### w okresie od 1 lipca 2011r do 30 listopada 2011r

Urząd Miejski 58-540 Karpacz

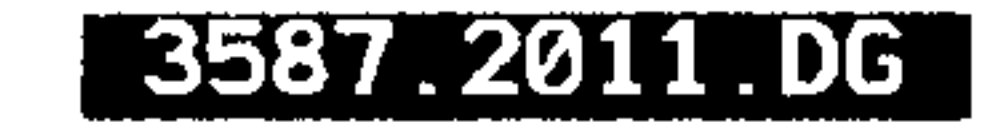

WSPIERANIA REALIZACJI ZADANIA PUBLICZNEGO

W FORMIE

Wpłyneło dn. 20-06-2011

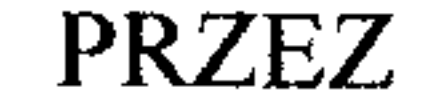

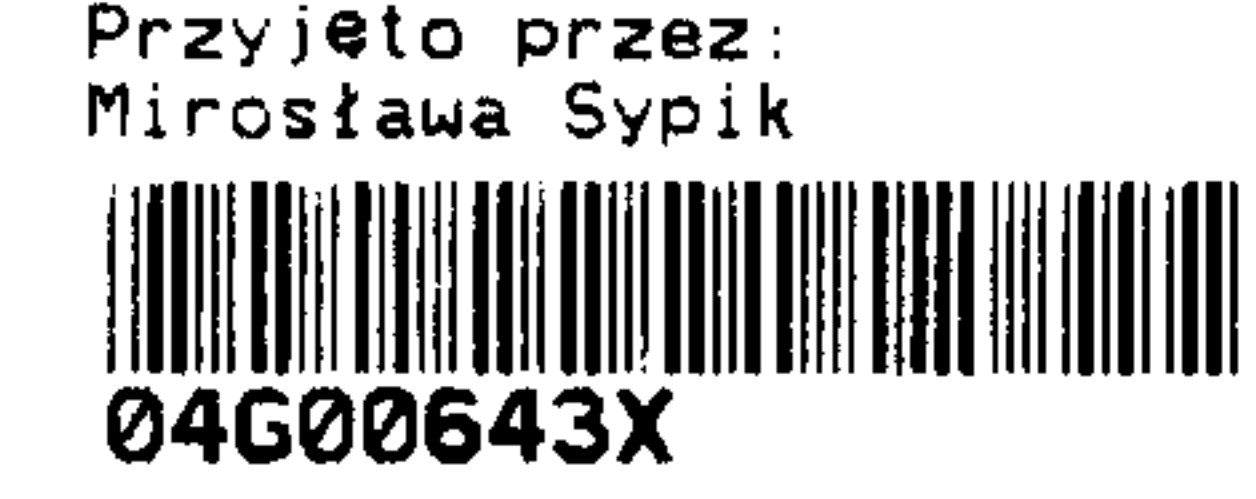

### **BURMISTRZA MIASTA KARPACZ**

(organ administracji publicznej)

składana na podstawie przepisów działu II rozdziału 2 ustawy z dnia 24 kwietnia 2003 r. o działalności pożytku publicznego i o wolontariacie

I. Dane of erenta/of erentów<sup>1)3)</sup>

1) nazwa: STOWARZYSZENIE JELENIOGÓRSKI KLUB LITERACKI W JELENIEJ GÓRZE

2) forma prawna: $4$ 

(x) stowarzyszenie

#### $( )$  fundacja

kościelna osoba prawna

() kościelna jednostka organizacyjna

spółdzielnia socjalna 

3) numer w Krajowym Rejestrze Sądowym, w innym rejestrze lub ewidencji:<sup>5)</sup> 0000203655

4) data wpisu, rejestracji lub utworzenia:<sup>6)</sup> 21.04.2004r

5) nr NIP:  $611-251-35-35$ nr REGON: 231206375 6) adres:

# miejscowość: JELENIA GÓRA. ul.: CIEPLICKA nr 172 dzielnica lub inna jednostka pomocnicza: $\frac{7}{2}$ nie dotyczy gmina: JELENIA GÓRA powiat:<sup>8)</sup> JELENIA GÓRA województwo: DOLNOŚLĄSKIE kod pocztowy: 58-570 poczta: JELENIA GÓRA

 $7)$  tel.: brak brak faks:

http:// brak e-mail: brak

#### 8) numer rachunku bankowego: 87 1050 1751 1000 0022 9655 7909

#### nazwa banku: ING Bank Śląski SA

9) nazwiska i imiona osób upoważnionych do reprezentowania oferenta: a) ELŻBIETA KOTLARSKA – Prezes Zarządu; (e-mail: ela.kotlarska@gmail.com); b) IRENA HRYNCEWICZ-CHLEBNA – Zastępca Prezesa Zarządu (e-mail: irencewicz@onet.pl); c) BARBARA PAWŁOWICZ – Sekretarz Zarządu (e-mail: michalp.jg@op.pl); d) ANNA GLINIECKA – Skarbnik (e-mail: Gliniecka@gmail.com);

10) nazwa, adres i telefon kontaktowy jednostki organizacyjnej bezpośrednio wykonującej zadanie, o którym mowa w ofercie: $9$  Nie dotyczy

11) osoba upoważniona do składania wyjaśnień dotyczących oferty (imię i nazwisko oraz nr telefonu kontaktowego)

IRENA HRYNCEWICZ-CHLEBNA (e-mail:  $\frac{1}{2}$  irencewicz@onet.pl; tel. 75 75 263 81; 609 637 845)

12) przedmiot działalności pożytku publicznego:

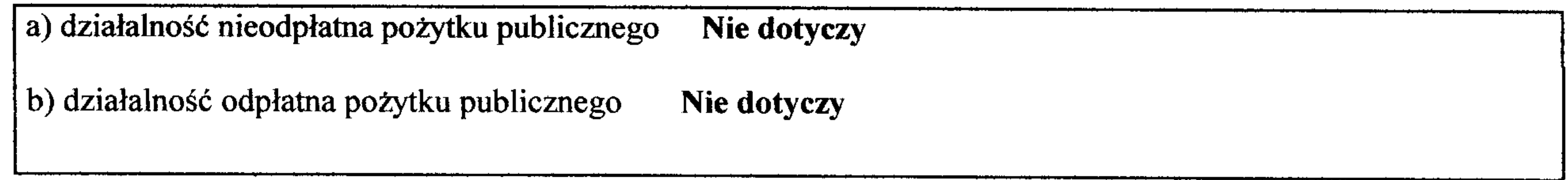

13) jeżeli oferent /oferenci<sup>1)</sup> prowadzi/prowadzą<sup>1)</sup> działalność gospodarczą: a) numer wpisu do rejestru przedsiębiorców Nie dotyczy b) przedmiot działalności gospodarczej

Nie dotyczy

Informacja o sposobie reprezentacji oferentów wobec organu administracji publicznej wraz II. z przytoczeniem podstawy prawnej<sup>10)</sup>

Nie dotyczy

III. Szczegółowy zakres rzeczowy zadania publicznego proponowanego do realizacji

1. Krótka charakterystyka zadania publicznego

Przygotowanie, wydanie i upowszechnienie, wydawnictwa książkowego debiutanckiego tomiku literackiego, zawierającego wiersze i prozę Janusza Krzystoszka m.in. na temat: Karkonoszy, Karpacza, przyrody, turystyki.

2. Opis potrzeb wskazujących na konieczność wykonania zadania publicznego, opis ich przyczyn oraz skutków

Janusz Krzystoszek jest wieloletnim członkiem Jeleniogórskiego Klubu Literackiego o pokaźnym dorobku twórczym, który prezentowany był fragmentarycznie w wydawnictwach zbiorowych (almanachach). W tomiku przygotowanym do wydania znajdować się będą wyłącznie utwory Janusza Krzystoszka.

#### 3. Opis grup adresatów zadania publicznego

Tematyka i forma tomiku rokuje szeroki krąg odbiorców zarówno mieszkańców (w tym młodzieży) jak i turystów licznie odwiedzających Karpacz i okolice. Książka jest adresowana dla osób dorosłych jak również dla młodzieży. W spotkaniach promocyjnych w bibliotece, w świetlicach zwykle bierze udział liczne grono miłośników literatury i sztuki z różnych środowisk. Tym bardziej, że autor książki jest znaną osobą, jest muzykiem, co pozwoli łączyć na spotkaniach poezję z muzyką i przyczyni sie do integracji środowisk twórczych Karpacza i Jeleniej Góry.

4. Uzasadnienie potrzeby dofinansowania z dotacji inwestycji związanych z realizacją zadania publicznego, w szczególności ze wskazaniem w jaki sposób przyczyni się to do podwyższenia standardu realizacji zadania.<sup>11)</sup>

Nie dotyczy

5. Informacja, czy w ciągu ostatnich 5 lat oferent/oferenci<sup>1)</sup> otrzymał/otrzymali<sup>1)</sup> dotację na dofinansowanie inwestycji związanych z realizacją zadania publicznego z podaniem inwestycji, które zostały dofinansowane, organu który udzielił dofinansowania oraz daty otrzymania dotacji.<sup>11)</sup>

#### 6. Zakładane cele realizacji zadania publicznego oraz sposób ich realizacji

1. Upowszechnienie wkładu członków Stowarzyszenia JKL będących mieszkańcami Karpacza, na przykładzie autora Jana Krzystoszka, w rozwój kultury Miasta Karpacza i Regionu. 2. Promowanie twórczości miejscowych artystów, w tym twórczości literackiej.

3. Poezja o literatura jako środek wychowawczy i edukacyjny.

4. Rozbudzanie zainteresowań wśród młodzieży, poprzez ukazanie piękna otaczającego świata.

5. Promocja walorów przyrodniczych Miasta Karpacza i okolic ukazanych w tomiku poetyckim przez autora.

6. W wymiarze społecznym propagowanie dobra i potępienie zjawisk negatywnych, aspołecznych.

7. Integracja środowisk artystycznych Karpacza i Jeleniej Góry.

7. Miejsce realizacji zadania publicznego

Jelenia Góra (przygotowanie i druk tomiku) Karpacz (prezentacja zadania – promocja tomiku) 8. Opis poszczególnych działań w zakresie realizacji zadania publicznego<sup>12)</sup>

Zespół redakcyjny, wspólnie z autorem tomiku, dokona ostatecznego wyboru otworów oraz projektu tomiku, po czym nastąpi wybór drukarni oraz druk wydawnictwa. Promocja tomiku planowana jest w czasie warsztatów literackich "Pod Śnieżką 2011"

9. Harmonogram<sup>13)</sup>

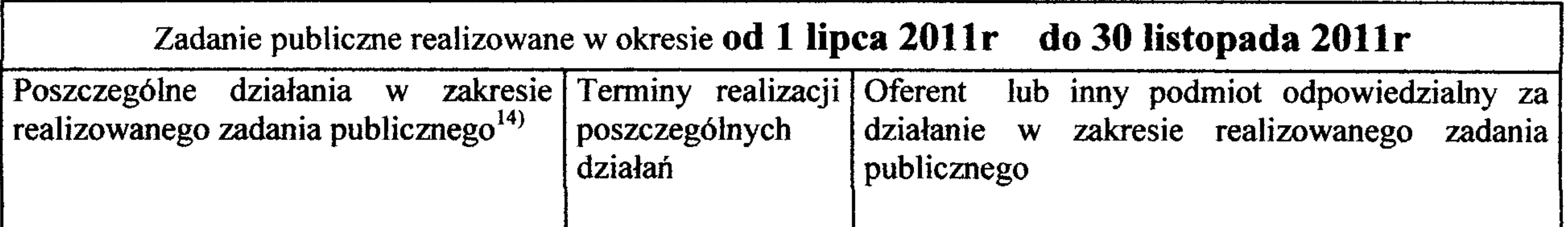

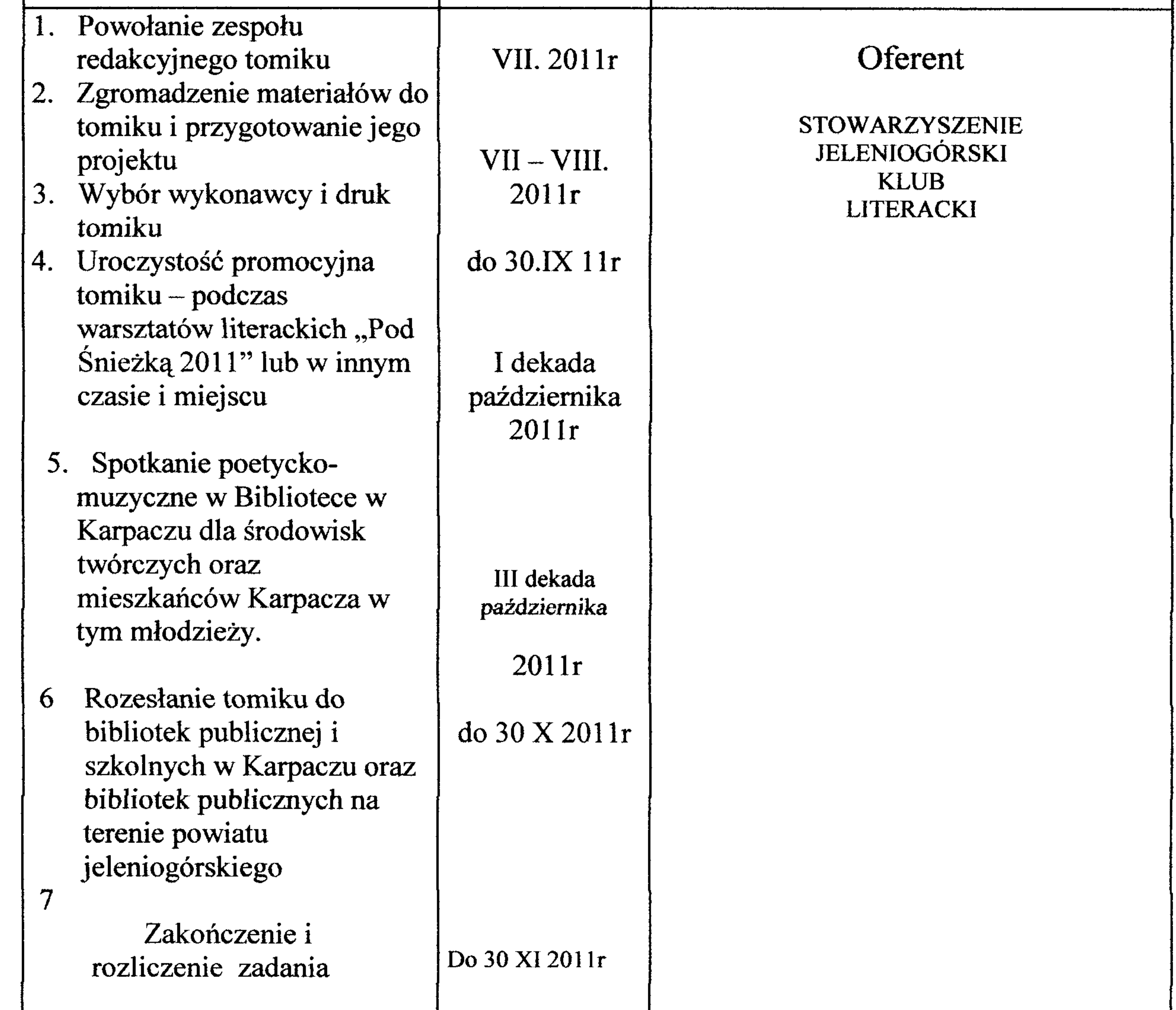

#### 10. Zakładane rezultaty realizacji zadania publicznego<sup>15)</sup>

1. Promocja twórczości literackiej miejscowych autorów. 2. Upowszechnianie osiągnięć kulturalnych i walorów turystycznych Karpacza. 3. Zainspirowanie twórców kultury pięknem otaczającego świata pokazanym m.in. w poezji i prozie Janusza Krzystoszka. 4. Zrealizowanie hasła: poezja i literatura jako środek wychowawczy i edukacyjny.

IV. Kalkulacja przewidywanych kosztów realizacji zadania publicznego

1. Kosztorys ze względu na rodzaj kosztów:

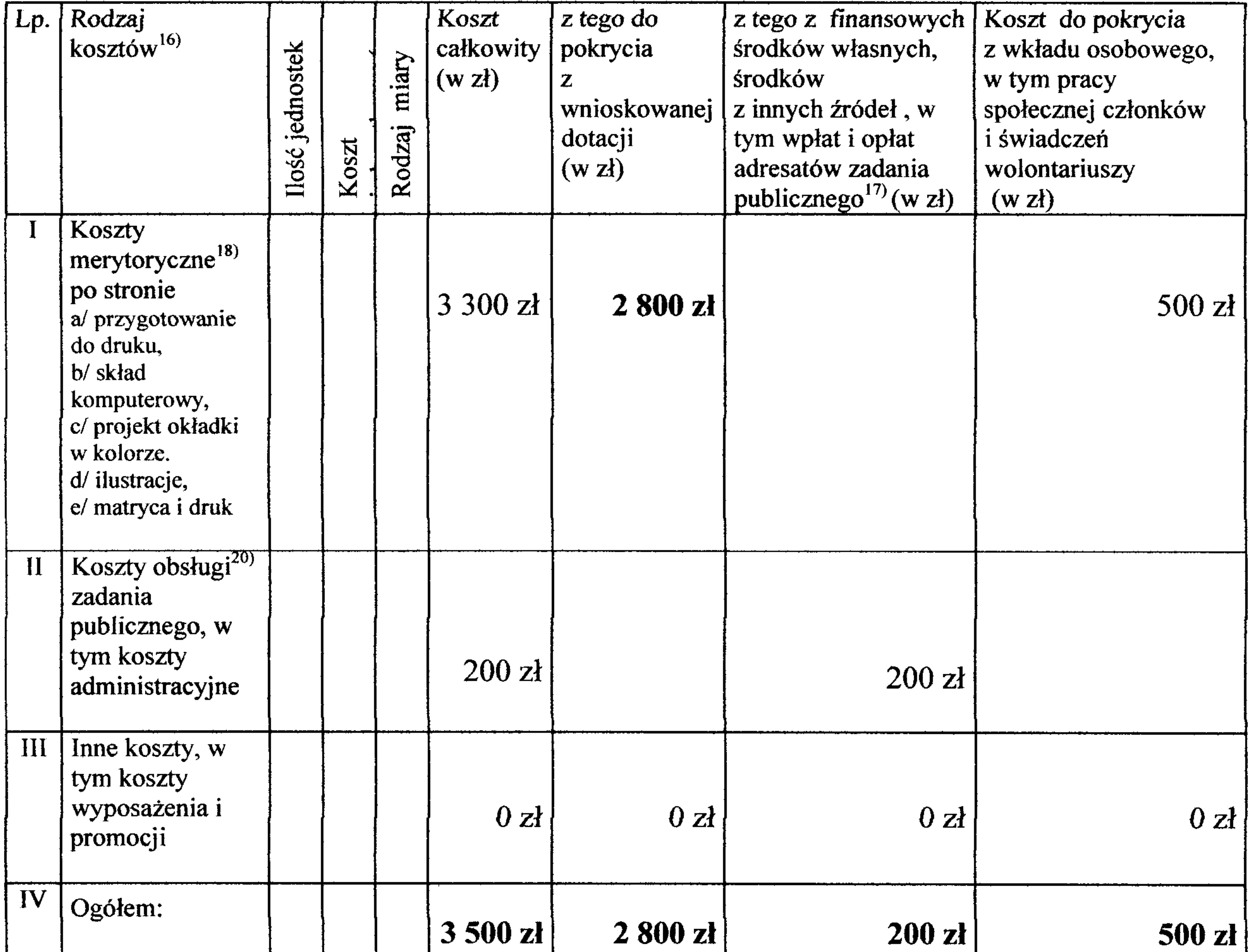

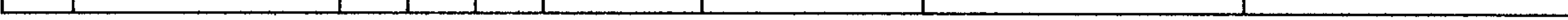

#### 2. Przewidywane źródła finansowania zadania publicznego

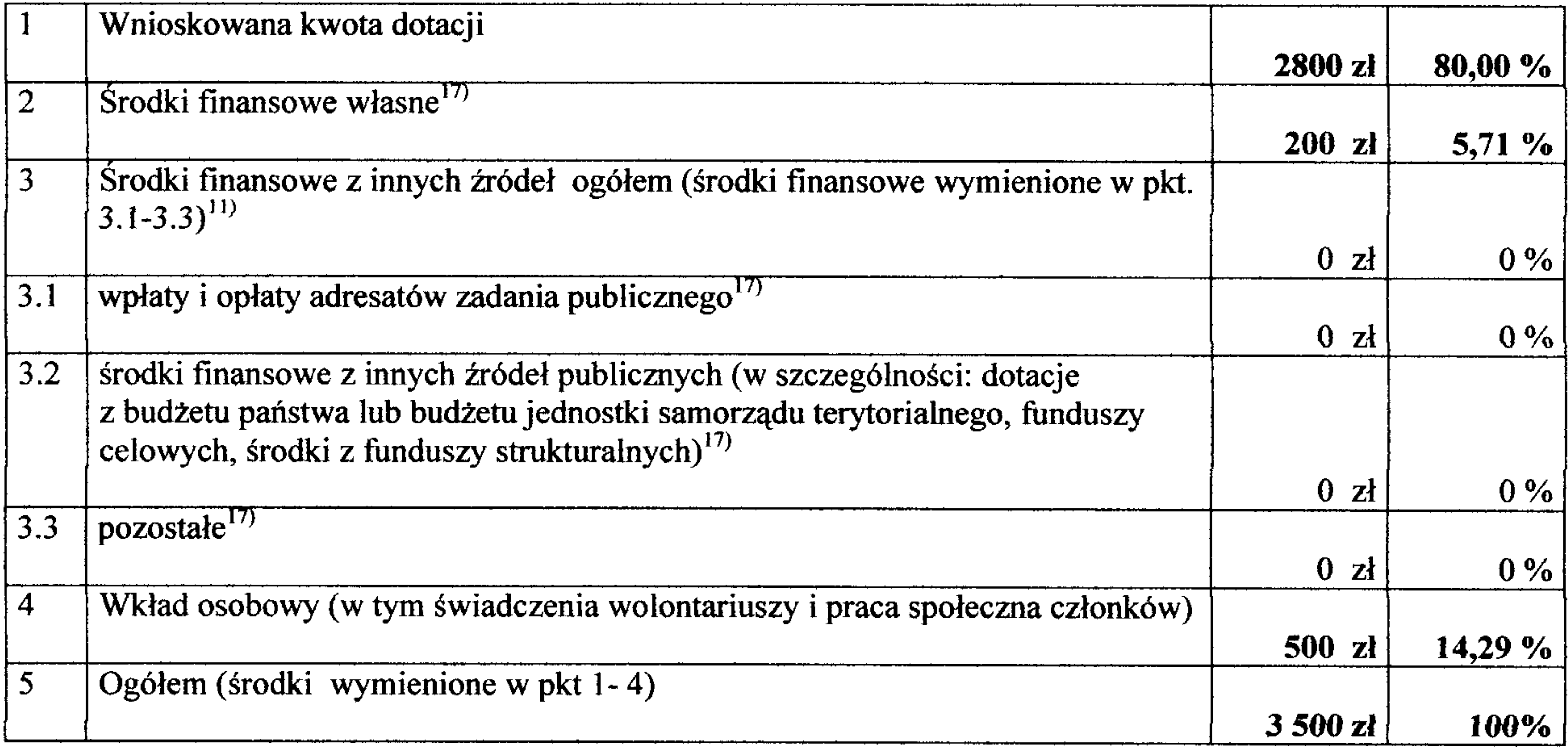

3. Finansowe środki z innych źródeł publicznych<sup>21)</sup>

Nazwa organu administracji publicznej Kwota środków Informacja o tym, czy Termin rozpatrzenia – lub innej jednostki sektora finansów wniosek (oferta) w przypadku wniosków  $(w z)$ publicznych o przyznanie środków (ofert) nierozpatrzonych  $zostat(-a)$ do czasu złożenia

- Brak

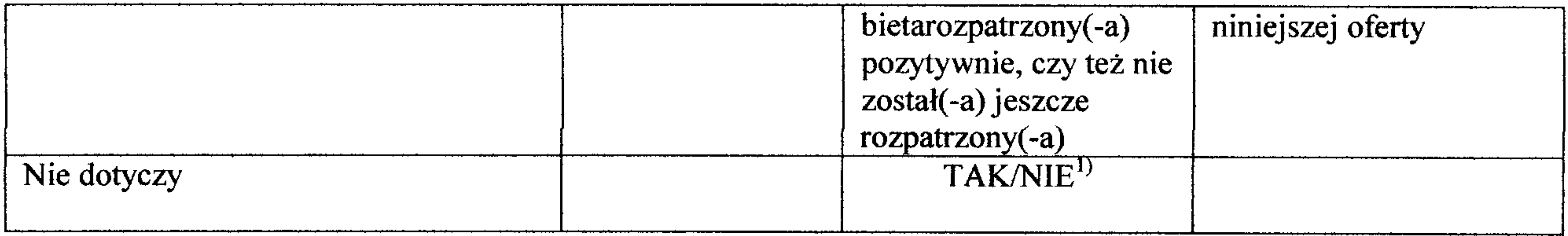

Uwagi, które mogą mieć znaczenie przy ocenie kosztorysu:

- 1) Tomik zostanie wydany, w ilości 300 -500 egz. (dla: członków SJKL, uczestników i gości warsztatów literackich, dla Urzędu Miasta Karpacza oraz dla bibliotek publicznych z Miasta Jeleniej Góry i powiatu jeleniogórskiego), w formie książkowej A-5, i zawierać będzie wybrane wiersze autora;
- 2) koszty administracyjno-biurowe obejmą: zakup papieru, kopert i znaczków oraz innych artykułów biurowych niezbędnych do opracowania projektu tomiku oraz związanych z

#### jego promocia.

#### V. Inne wybrane informacje dotyczące zadania publicznego

1. Zasoby kadrowe przewidywane do wykorzystania przy realizacji zadania publicznego<sup>22)</sup>

#### Zarząd Stowarzyszenia, liczy 5 osób.

Wszyscy członkowie Zarządu, jak również pozostali członkowie Stowarzyszenia (30 osób) prowadzą od wielu lat twórczość poetycką i prozatorską. W większości posiadają wykształcenie wyższe, w znacznej części polonistyczne. Wielu współpracuje z wydawnictwami i prasą literacką, jest laureatami konkursów literackich oraz posiada własne publikacje.

2. Zasoby rzeczowe oferenta/oferentów<sup>1)</sup> przewidywane do wykorzystania przy realizacji zadania<sup>23)</sup>

Nie dotyczy

3. Dotychczasowe doświadczenia w realizacji zadań publicznych podobnego rodzaju (ze wskazaniem, które z tych zadań realizowane były we współpracy z administracją publiczną).

Stowarzyszenie, od 5 lat, corocznie wydaje 3 - 5 tomików literackich - autorskich i zbiorowych. W 2010r wydano 5 tomików autorskich oraz 2 almanachy okolicznościowe okazji 30-lecia wydarzeń sierpniowych 1980r oraz 50-lecia Miasta Karpacza.

4. Informacja, czy oferent/oferenci<sup>1)</sup> przewiduje(-ą) zlecać realizację zadania publicznego w trybie, o którym mowa w art. 16 ust. 7 ustawy dnia 24 kwietnia 2003 r. o działalności pożytku publicznego i o wolontariacie. Nie przewidują

Oświadczam  $(-y)$ , że:

1) proponowane zadanie publiczne w całości mieści się w zakresie działalności pożytku publicznego oferenta/oferentów<sup>1)</sup>;

2) w ramach składanej oferty przewidujemy pobieranie/niepobieranie<sup>1)</sup> opłat od adresatów zadania; 3) oferent/oferenci<sup>1)</sup> jest/są<sup>1)</sup> związany(-ni) niniejszą ofertą do dnia 30 XI 2011r;

4) w zakresie związanym z otwartym konkursem ofert, w tym z gromadzeniem, przetwarzaniem i przekazywaniem danych osobowych, a także wprowadzaniem ich do systemów informatycznych, osoby, których te dane dotyczą, złożyły stosowne oświadczenia zgodnie z ustawą z dnia 29 sierpnia 1997 r. o ochronie danych osobowych (Dz. U. z 2002 r. Nr 101, poz. 926, z późn. zm.);

5) oferent/oferenci<sup>1)</sup> składający niniejszą ofertę nie zalega (-ją)/zalega(-ją)<sup>1)</sup> z opłacaniem należności z tytułu zobowiązań podatkowych/składek na ubezpieczenia społeczne<sup>1)</sup>;

6) dane określone w części I niniejszej oferty są zgodne z Krajowym Rejestrem Sądowym/właściwą ewidencją<sup>1)</sup>; 7) wszystkie podane w ofercie oraz załącznikach informacje są zgodne z aktualnym stanem prawnym i faktycznym.

Wiceprezes Zarządu

Irena Hryncewicz - Chlebna

Prezes Zarządu

Elżbieta Kotlarska

(podpis osoby upoważnionej lub podpisy osób upoważnionych do składania oświadczeń woli w imieniu oferenta/oferentów<sup>1)</sup>

#### Data  $2011 - 06 - 20$

Załączniki:

1. Kopia aktualnego odpisu z Krajowego Rejestru Sądowego, innego rejestru lub ewidencji<sup>24)</sup>

2. W przypadku wyboru innego sposobu reprezentacji podmiotów składających ofertę wspólną niż wynikający z Krajowego Rejestru Sądowego lub innego właściwego rejestru - dokument potwierdzający upoważnienie do działania w imieniu oferenta(-ów).

#### Adnotacje urzędowe<sup>25)</sup>

 $\overline{ }$ <sup>1)</sup> Niepotrzebne skreślić.

<sup>2)</sup> Rodzajem zadania jest jedno lub więcej zadań publicznych określonych w art. 4 ustawy z dnia 24 kwietnia 2003 r. o działalności pożytku publicznego i o wolontariacie.

<sup>3)</sup> Każdy z oferentów składających ofertę wspólną przedstawia swoje dane. Kolejni oferenci dołączają właściwe pola.<br><sup>4)</sup> Fo

Forma prawna oznacza formę działalności organizacji pozarządowej, podmiotu, jednostki organizacyjnej określoną na podstawie obowiązujących przepisów, w szczególności stowarzyszenie i fundacje, osoby prawne i jednostki organizacyjne działające na podstawie przepisów o stosunku Państwa do Kościoła Katolickiego w Rzeczypospolitej Polskiej, o stosunku Państwa do innych kościołów i związków wyznaniowych oraz o gwarancjach wolności sumienia i wyznania, jeżeli ich cele statutowe obejmują prowadzenie działalności pożytku publicznego, uczniowskie kluby sportowe, ochotnicze straże pożarne oraz inne. Należy zaznaczyć odpowiednią forme lub wpisać inna.

 $^{5)}$  Podać nazwę właściwego rejestru lub ewidencji.

 $^{6}$  W zależności od tego, w jaki sposób organizacja lub podmiot powstał.

<sup>7)</sup> Osiedle, sołectwo lub inna jednostka pomocnicza. Wypełnienie nie obowiązkowe. Należy wypełnić jeżeli zadanie publiczne proponowane do realizacji ma być realizowane w obrębie danej jednostki.

<sup>8)</sup> Nie wypełniać w przypadku miasta stołecznego Warszawy.

<sup>9)</sup> Dotyczy oddziałów terenowych, placówek i innych jednostek organizacyjnych oferenta. Należy wypełnić jeśli zadanie ma być realizowane w obrębie danej jednostki organizacyjnej.

<sup>10)</sup> Należy określić czy podstawą są zasady określone w statucie, pełnomocnictwo, prokura czy też inna podstawa. Dotyczy tylko oferty wspólnej.

 $^{11}$  Wypełnić tylko w przypadku ubiegania się o dofinansowanie inwestycji.

<sup>12)</sup> Opis musi być spójny z harmonogramem i kosztorysem. W przypadku oferty wspólnej – należy wskazać dokładny podział działań w ramach realizacji zadania publicznego między składającymi ofertę wspólną.

13) W harmonogramie należy podać terminy rozpoczęcia i zakończenia poszczególnych działań oraz liczbowe określenie skali działań planowanych przy realizacji zadania publicznego (tzn. miar adekwatnych dla danego zadania publicznego, np. liczba świadczeń udzielanych tygodniowo, miesięcznie, liczba adresatów).  $^{14)}$  Opis zgodny z kosztorysem.

<sup>15)</sup> Należy opisać zakładane rezultaty zadania publicznego – czy będą trwałe oraz w jakim stopniu realizacja zadania przyczyni się do rozwiązania problemu społecznego lub złagodzi jego negatywne skutki.

<sup>16)</sup> Należy uwzględnić wszystkie planowane koszty, w szczególności zakupu usług, zakupu rzeczy, wynagrodzeń. <sup>17)</sup> Dotyczy jedynie wspierania zadania publicznego.

<sup>18)</sup> Należy wpisać koszty bezpośrednio związane z celem realizowanego zadania publicznego.

<sup>19)</sup> W przypadku oferty wspólnej kolejni oferenci dołączają do tabeli informację o swoich kosztach.

<sup>20)</sup> Należy wpisać koszty związane z obsługą i administracją realizowanego zadania, które związane są z wykonywaniem działań o charakterze administracyjnym, nadzorczym i kontrolnym, w tym obsługą finansową i prawną projektu.

<sup>21)</sup> Wypełnienie fakultatywne – umożliwia zawarcie w umowie postanowienia, o którym mowa w § 16 ramowego wzoru umowy, stanowiącego załącznik nr 2 do rozporządzenia Ministra Pracy i Polityki Społecznej z dnia 15 grudnia 2010 r. w sprawie wzoru oferty i ramowego wzoru umowy dotyczących realizacji zadania publicznego oraz wzoru sprawozdania z wykonania tego zadania. Dotyczy jedynie oferty wspierania realizacji zadania publicznego.

<sup>22)</sup> Informacje o kwalifikacjach osób, które będą zatrudnione przy realizacji zadania publicznego, oraz o kwalifikacjach wolontariuszy. W przypadku oferty wspólnej należy przyporządkować zasoby kadrowe do dysponujących nimi oferentów.

<sup>23)</sup> Np. lokal, sprzęt, materiały. W przypadku oferty wspólnej należy przyporządkować zasoby rzeczowe do dysponujących nimi oferentów.

<sup>24)</sup> Odpis musi być zgodny z aktualnym stanem faktycznym i prawnym, niezależnie od tego, kiedy został wydany. <sup>25)</sup> Wypełnia organ administracji publicznej.

Stowarzyszenie JELENIOGÓRSKI KLUB LITERACKI Jelenia Góra 2011-03-16

# ul. Cieplicka 172 58-570 Jelenia Góra

# OŚWIADCZENIE

W imieniu Stowarzyszenia Jeleniogórski Klub Literacki Jeleniej Górze o świadczamy, że:

1) dokumenty rejestracyjne i statut nie uległy zmianie i są aktualne; 2) nie podlegamy wykluczeniu z ubiegania się o dotację w ciągu kolejnych

- trzech lat w myśl ustawy z dnia 30 lipca 2005r o finansach publicznych; 3) zobowiązujemy się do utrzymania wskazanego w ofercie rachunku bankowego nie krócej niż do chwili dokonania ostatecznych rozliczeń z Miastem Karpacz;
- 4) zapoznaliśmy się z treścią ogłoszenia konkursowego; 5) realizatorzy programu posiadają uprawnienia i kwalifikacje niezbędne do realizacji zleconego zadania publicznego;